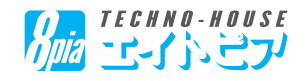

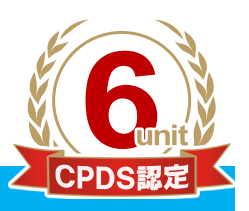

「全国土木施工管理技士会連合会」CPDS認定講習会

### 「上出来BEST-CAD×測量連動編と土木測量活用セミナー」 のご案内

平素は上出来シリーズをご愛顧いただきまして、誠にありがとうございます。

- 顧客からの要求が高度化し、建設会社の社会的責任が問われる時代。この時代で勝ち抜くため には、多くの情報を収集し、いかに有効活用するかが決め手となります。
- さて、本セミナーでは、上出来の『BEST-CAD×測量連動編』と題して初心者から中級者まで意 外と知られていないCADの便利機能なども紹介しながら解説いたします。
- また、『TS-FIELD for WIN』を利用した土木測量業務(起工測量、杭打ち、丁張業務など)の効 率化について、解説および実践方法を体験いただきます。
	- この機会に、是非ご参加下さい。

#### 【学習プログラム】

#### 09:30~12:00 「BEST-CAD×測量連動」

1.BEST-CAD基本操作について 2.CAD図面と土木測量の連動機能体験 3.その他 上出来の便利機能について

#### 13:00~16:00「TS-FIELD for WIN体験セミナー」

1.TS-FIELDforWINでの路線登録 2.現場観測業務の効率化

3.CAD図面へのプロット作業

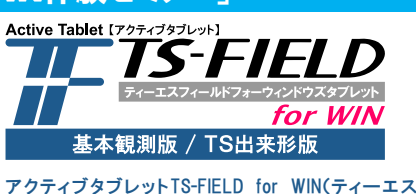

フィールドフォーウィン)とは、Windowsタブレット向け に開発された、全く新しい『土木測量業務支援システ ム』です。 従来のデータコレクタと比べ、画面が大きいためより 多くの情報を持ち歩け、土木現場観測での作業効率 を飛躍的に高めます。

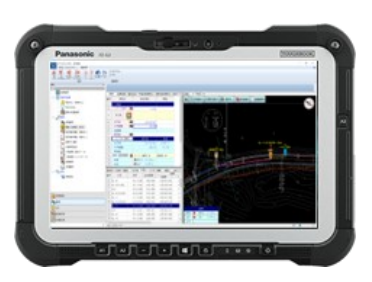

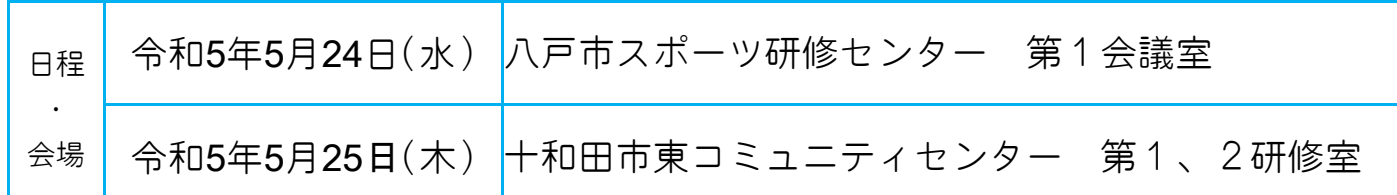

●受付開始:9時15分~

●セミナー料金:ピースネットクラブ加入中のユーザー様 3,000円 ピースネットクラブ非加入のユーザー様 5,000円

●ご持参いただくもの:筆記用具、CPDS技術者証、ノートパソコン(最新版の上出来のアッ

プデートしてご参加ください)

- ●定員:30名(定員になり次第、締切となります)
- ●駐車場に限りがございますので、出来る限り乗り合わせか、公共交通機関をご利用いただきま す様ご協力をお願い致します。
- ●参加人数は、1社あたり最大5名までとさせていただきます。 ī

主催:テクノハウス エイトピア/株式会社ピースネット

### CPDS認定講習会 受講申込書

ご希望の会場にチェックを付けて下さい。

【セミナー企画・主催】<br>*【】】「ECHNO-HOUSE*】<br>(店名)*1<u>/加2</u> 「【」(\ご)】* 

※複数会場に参加された場合でも、学習履歴は1会場分の登録になります。

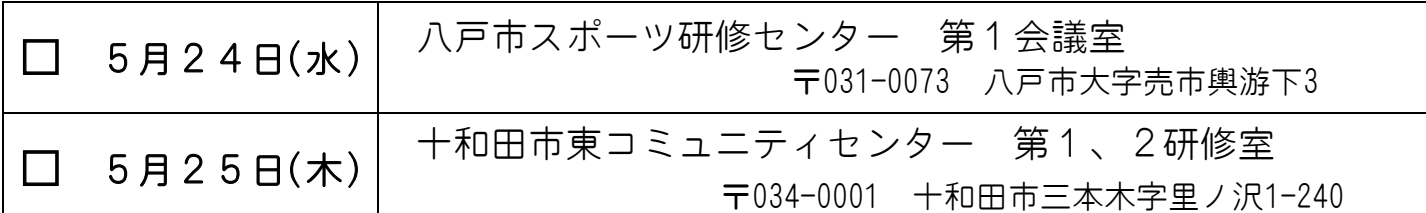

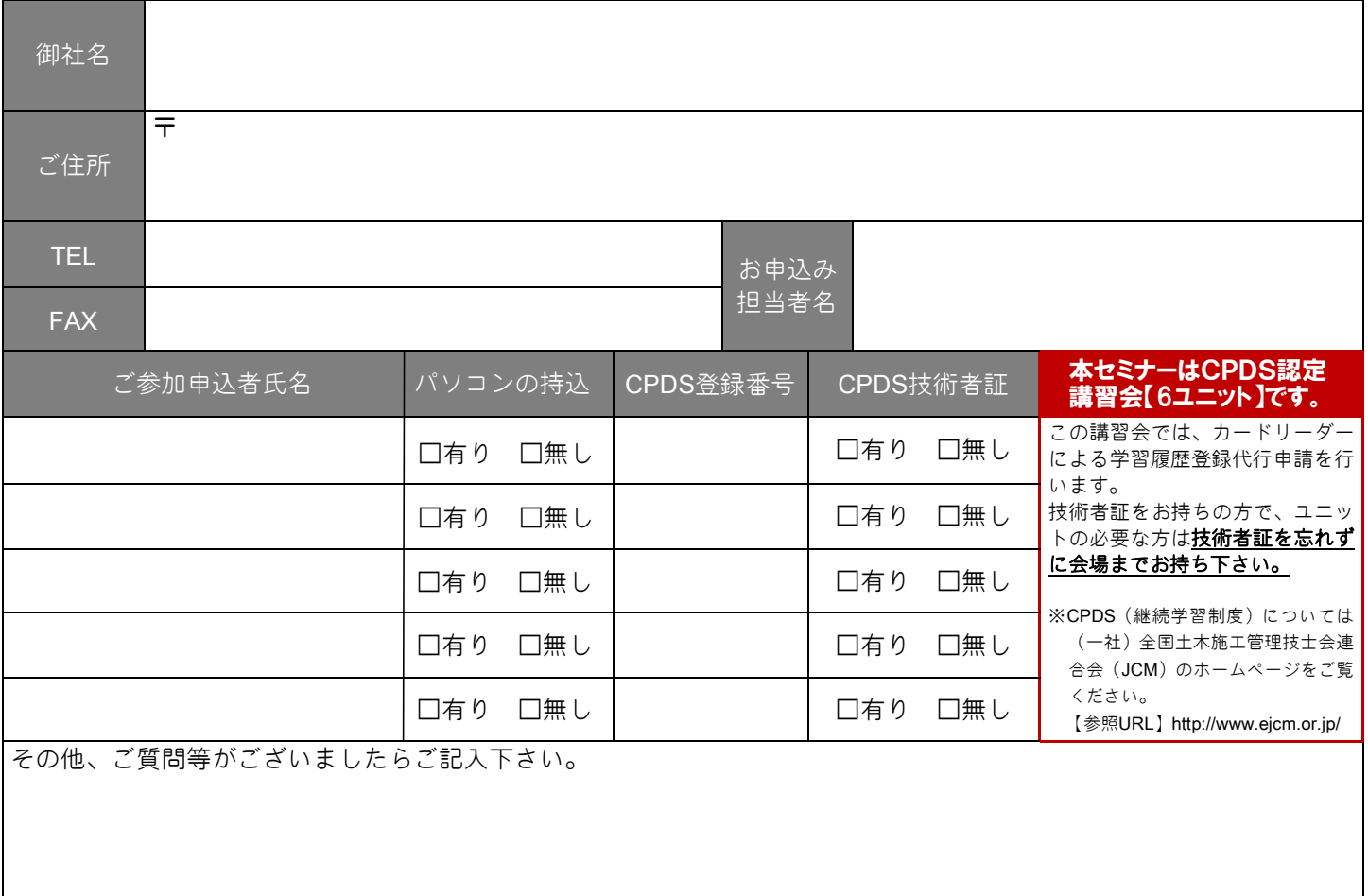

※個人情報を取扱う業務遂行にあたっては、法令及び社内規定に準拠して行動いたします。

# 上記内容をご記入の上、お申込みFAX番号 0120-88-3899

## 追って当方よりご連絡申し上げます。

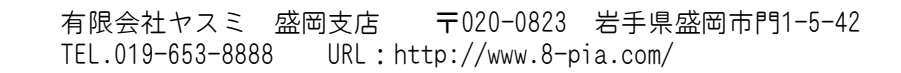